# La randonnée et l'informatique Par Pascal Bujard

## Où pourrais-je aller marcher ?

- [www.randos-montblanc.com](http://www.randos-montblanc.com/)
- [www.plaisirdescimes.com](http://www.plaisirdescimes.com/)
- [www.visinand.ch](http://www.visinand.ch/)
- [www.gps-tracks.com](http://www.gps-tracks.com/)
- [www.camptocamp.org](http://www.camptocamp.org/)

## Où trouver une carte ?

- En Suisse :
	- [map.schweizmobil.ch](http://map.schweizmobil.ch/)
- En France :
	- [www.geoportail.gouv.fr](http://www.geoportail.gouv.fr/)
	- [www.calculitineraires.fr](http://www.calculitineraires.fr/)
- Monde :
	- <my.viewranger.com>

# Quel appareil ?

- Appareils spécifiques (Garmin)
- Smartphone (iOS, Android)
- Montre connectée (Sony, LG, Garmin)

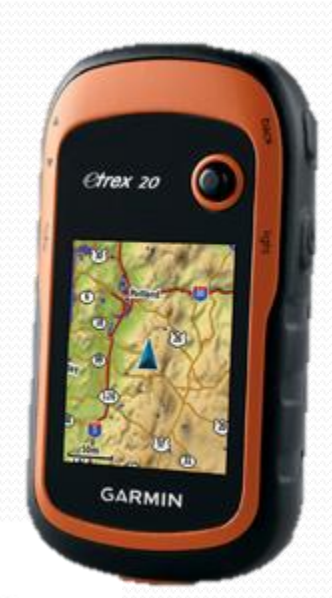

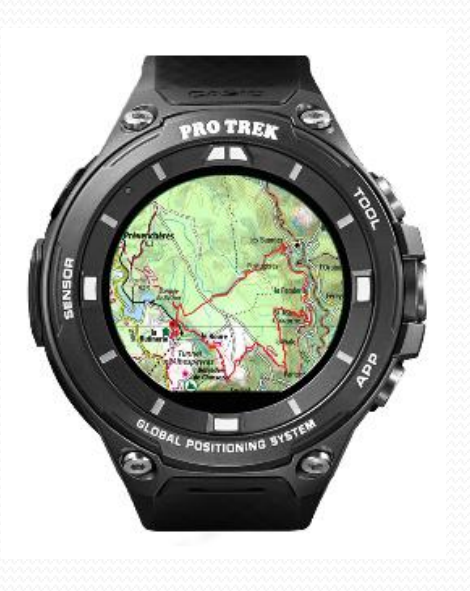

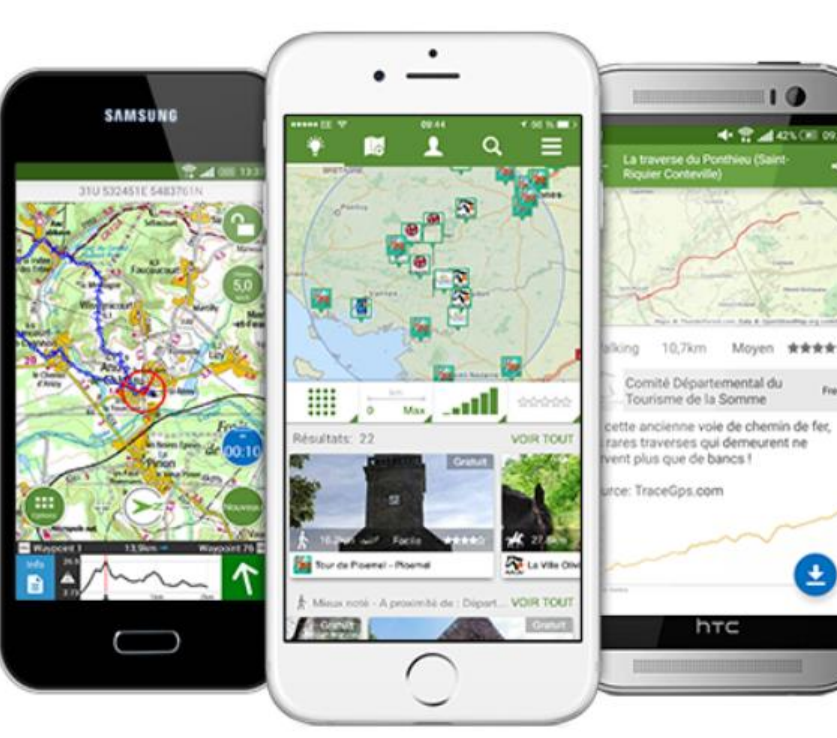

# Applications utiles

- ViewRanger : cartes «monde» et GPS
- SuisseMobile : cartes suisses
- GeoPortail : cartes françaises
- PeakFinder : recherche des sommets environnants
- Uepaa
- Rega

### Astuces photos

- Appareil compact avec zoom 30x
- Trépied
- Retardateur

#### Pourquoi un gros zoom ?

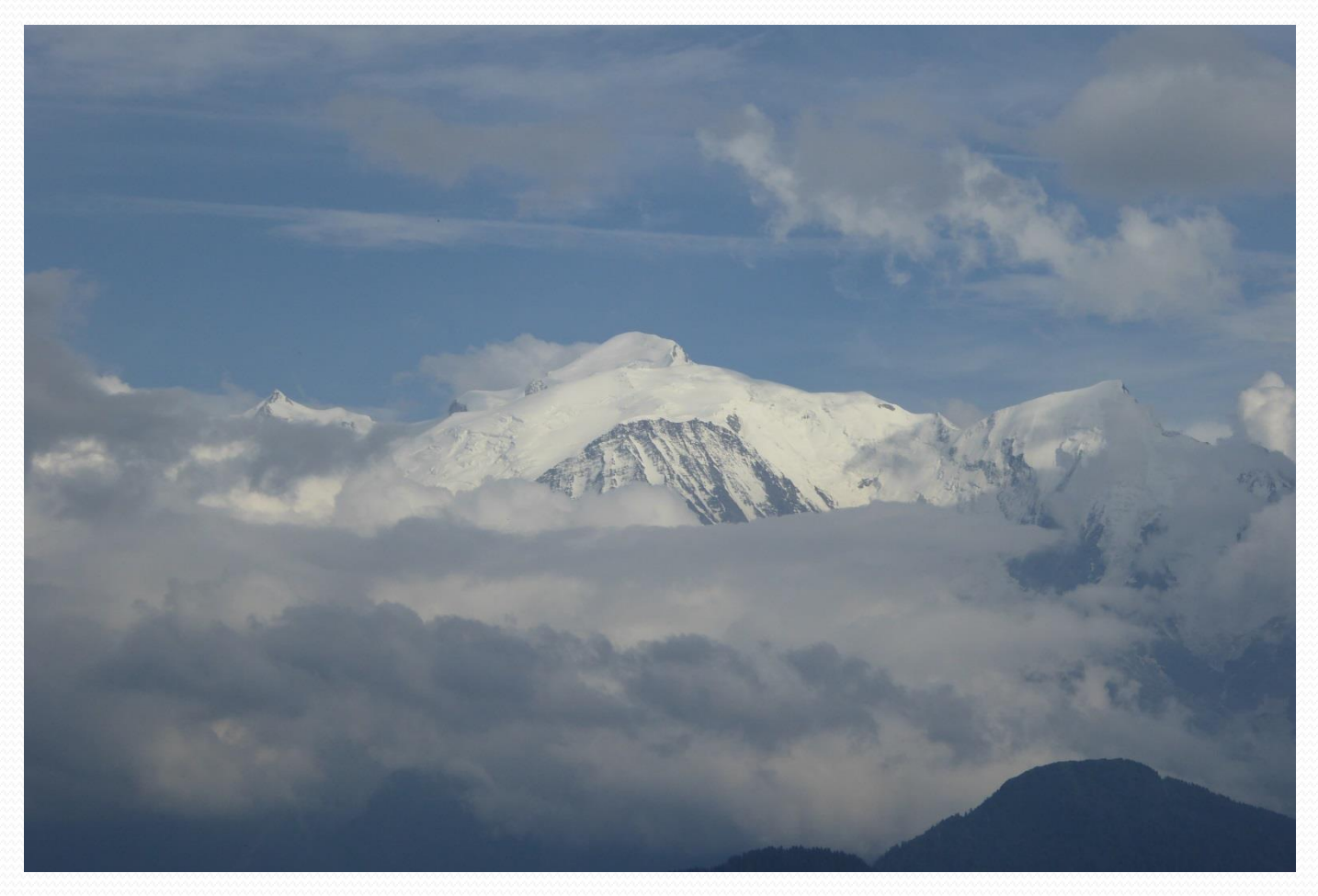

#### Vous voyez ce que je vois ?

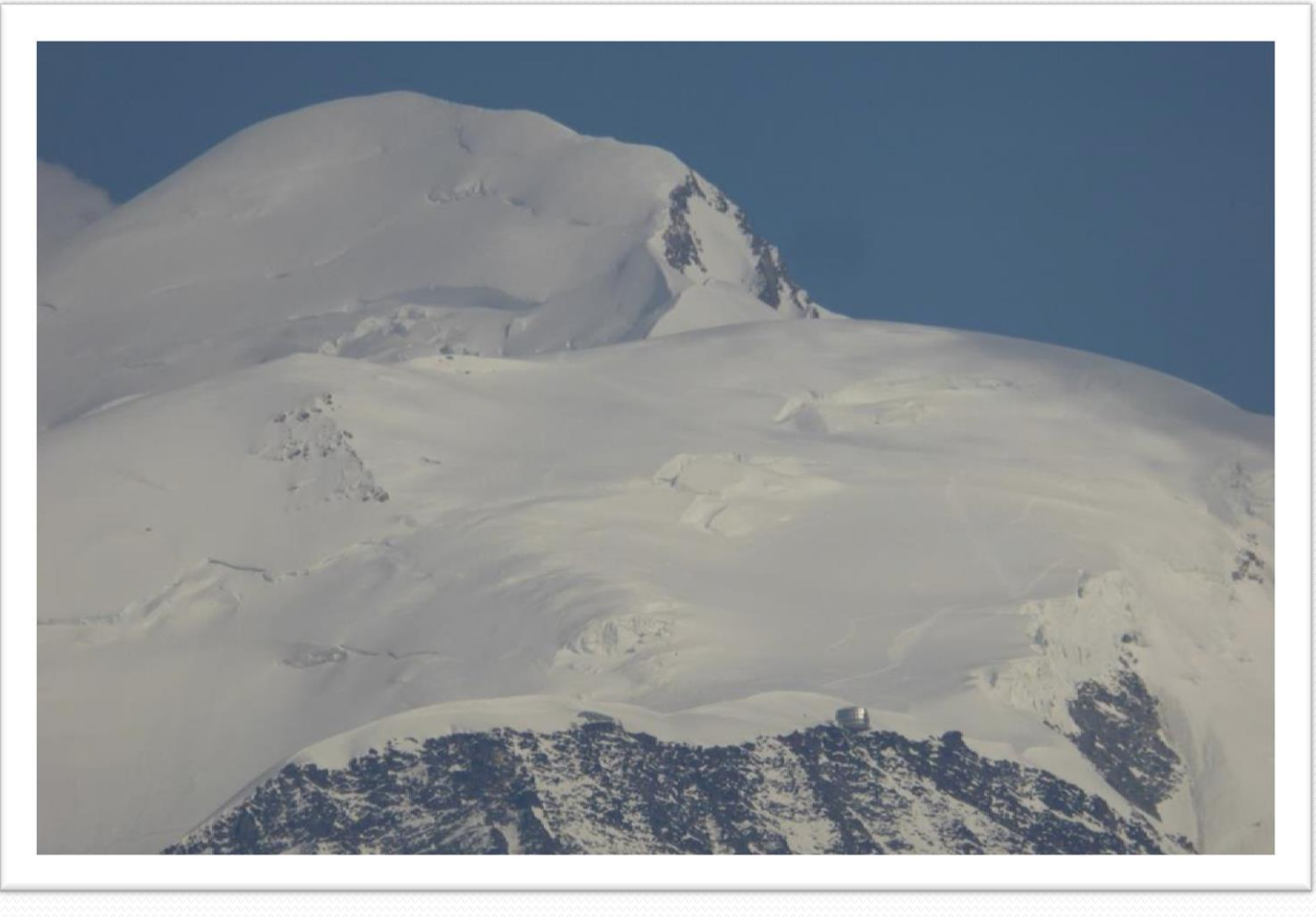

### Le refuge du Gouter !

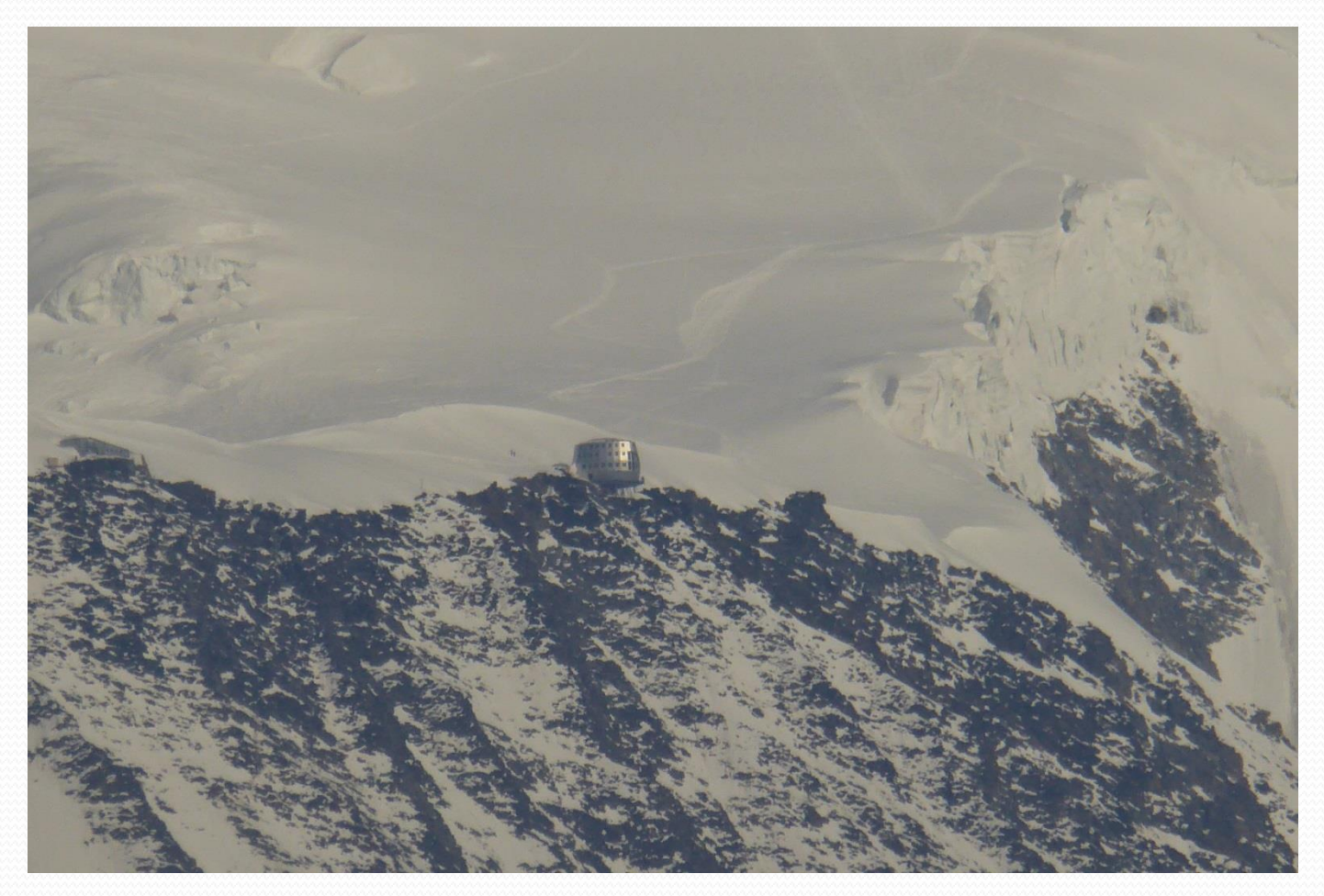

### Et pour la faune bien sûr !

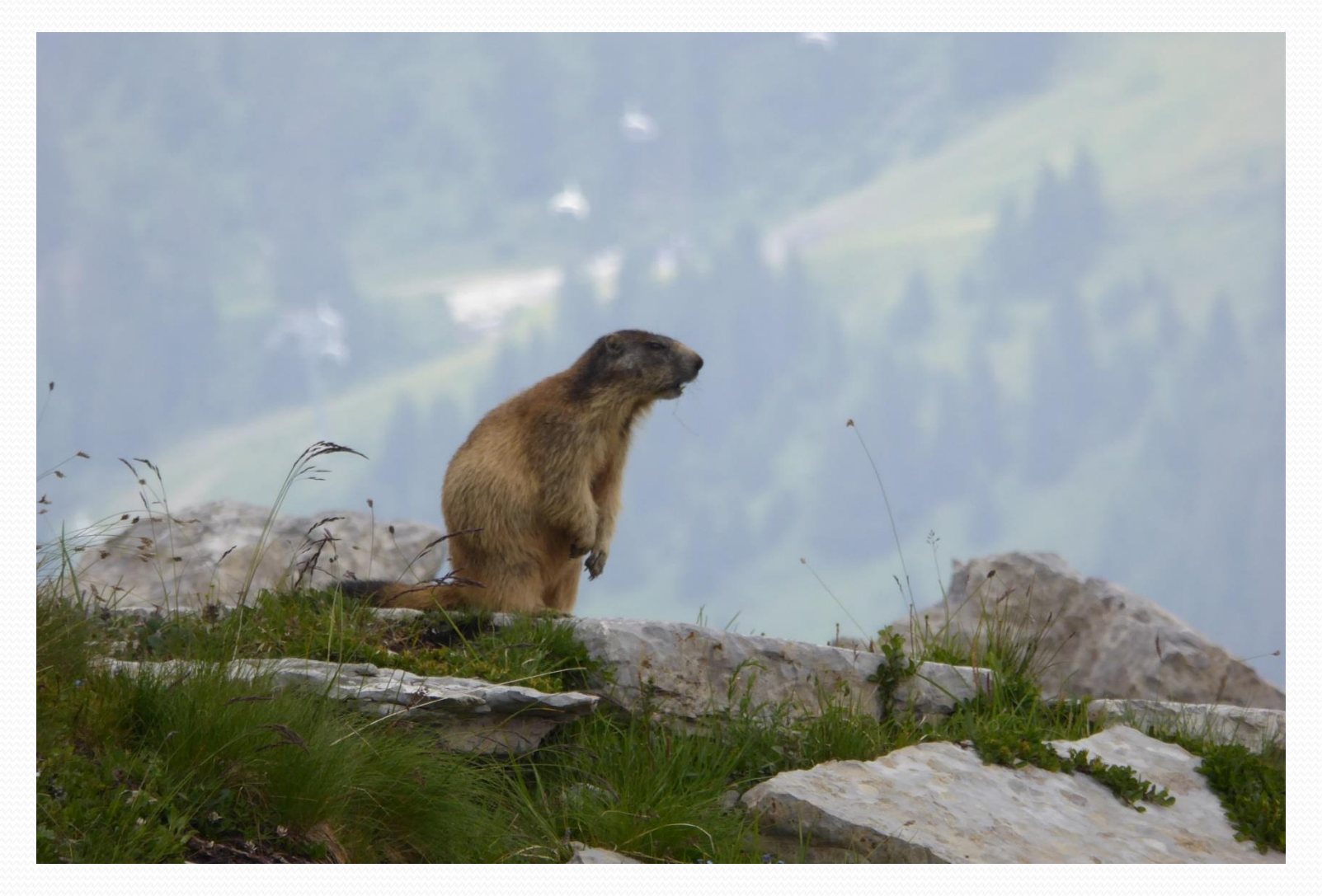

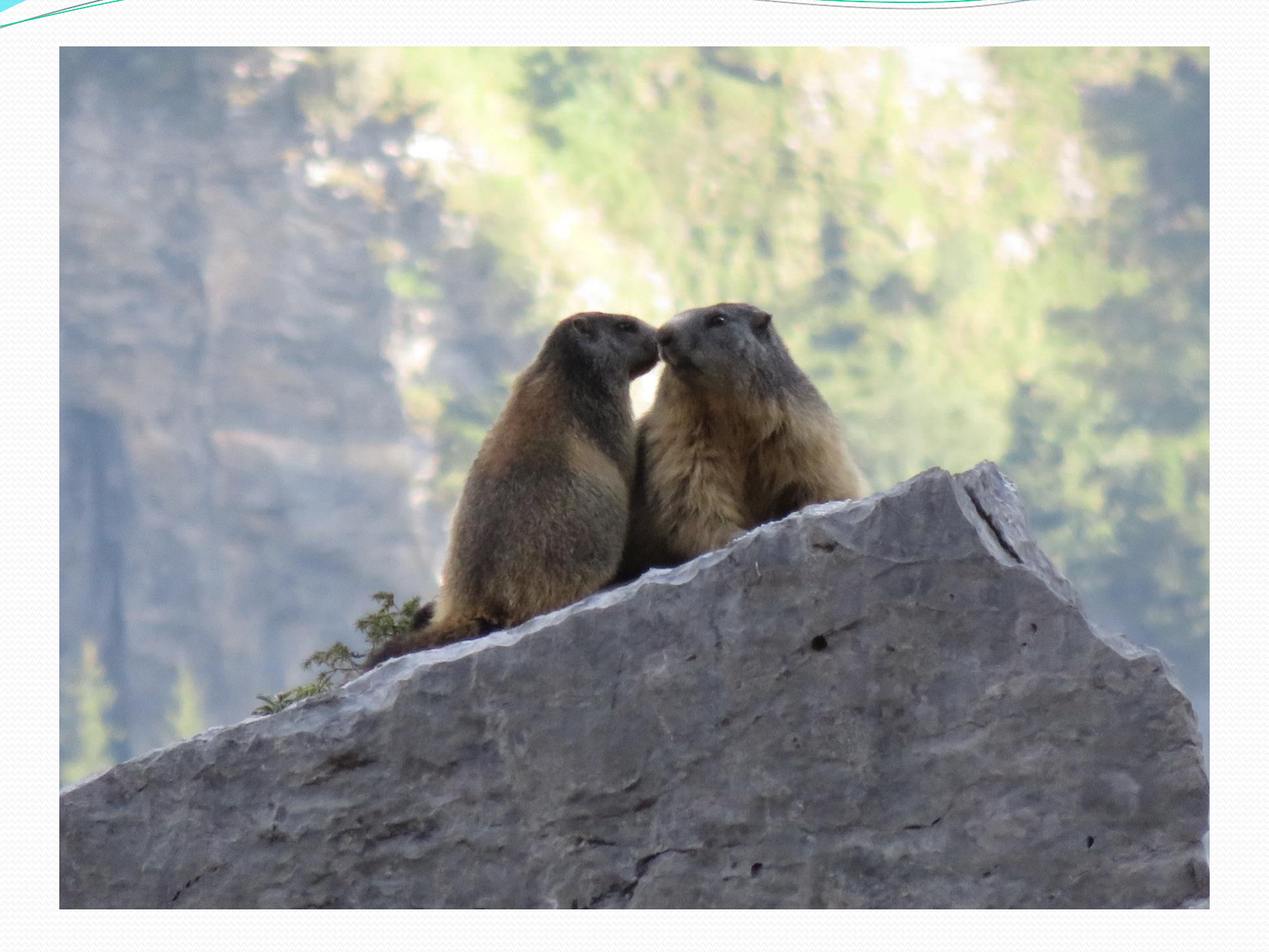

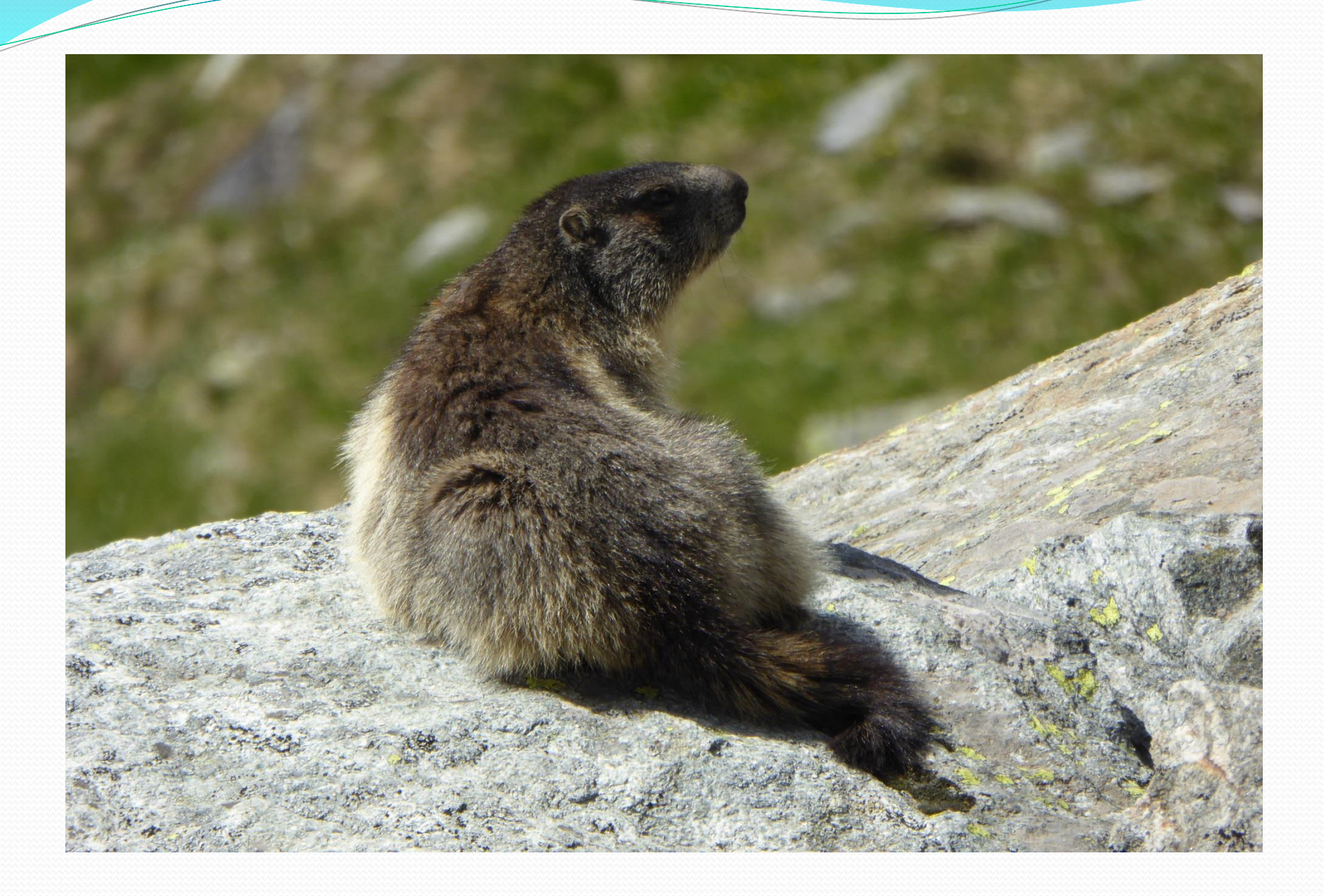

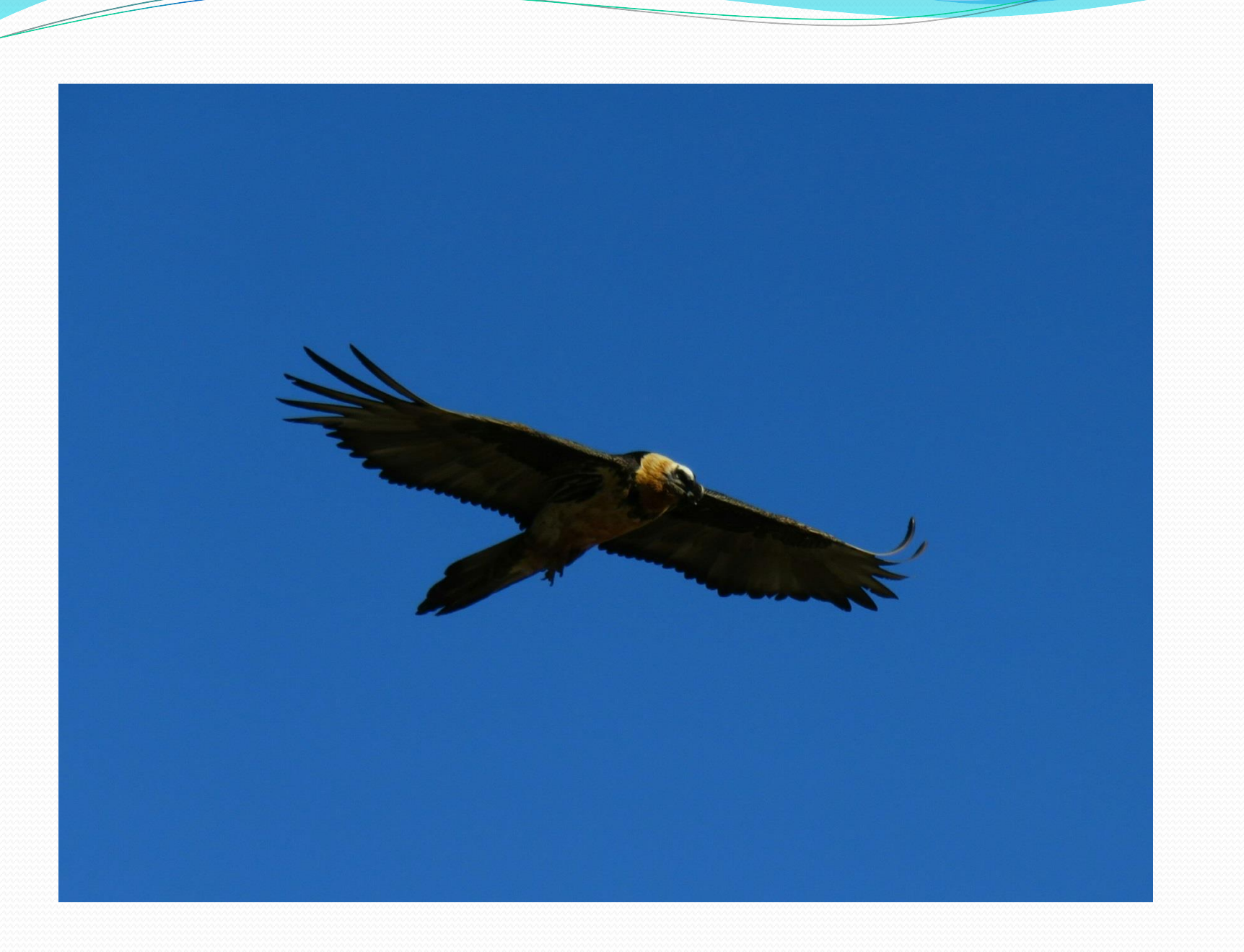

### **Vos question**